## Mailboxes

A panel **Mailboxes** is dedicated to setting up mailbox configuration. Emails sent out from/to **Requests/Quotes** section can be found in folders of the defined email account.

## SETTING UP

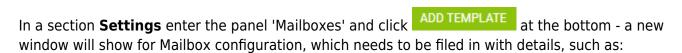

- Mailbox name
- E-mail
- **SMTP configuration** SMTP host, SMTP port, Username, Password & Protocol.
- **IMAP configuration** same details as for SMTP configuration.

| SMTP Configuration   IMAP Configuration     SMTP Host   smtp.gmail.com     SMTP Port   365     Jsername   info@manairways.com     Password   7BNsacsac8766     Protocol   SSL                                                                              | Mailbox name      | Mailbox<br>info@manairways.com |                |                     |  |  |
|----------------------------------------------------------------------------------------------------|-------------------|--------------------------------|----------------|---------------------|--|--|
| SMTP Host   smtp.gmail.com   IMAP Host   imap.gmail.com     SMTP Port   365   IMAP Port   178     Jsername   info@manairways.com   Username   info@manairways.com     Password   7BNsacsac8766   Password   7BNsacsac8766     Protocol   SSL   \$SL   \$SL | E-mail            |                                |                |                     |  |  |
| SMTP Port 365 IMAP Port 178   Jsername info@manairways.com Username info@manairways.com   Password 7BNsacsac8766 Password 7BNsacsac8766   Protocol SSL \$SL \$SL                                                                                           | SMTP Configuratio | on                             | IMAP Configura | ation               |  |  |
| Jsername info@manairways.com Username info@manairways.com   Password 7BNsacsac8766 Password 7BNsacsac8766   Protocol SSL \$SL ✓                                                                                                    | SMTP Host         | smtp.gmail.com                 | IMAP Host      | imap.gmail.com      |  |  |
| Password 7BNsacsac8766 Password 7BNsacsac8766   Protocol SSL \$SL                                                                                                    | SMTP Port         | 365                            | IMAP Port      | 178                 |  |  |
| Protocol SSL ISSL                                                                                                    | Jsername          | info@manairways.com            | Username       | info@manairways.com |  |  |
|                                                                                                    | Password          | 7BNsacsac8766                  | Password       | 7BNsacsac8766       |  |  |
| Folders                                                                                                    | Protocol          | SSL                            | ≎ SSL          |                     |  |  |
|                                                                                                    | Folders           |                                |                |                     |  |  |
|                                                                                                    | LOAD FOLDER       | S                              |                |                     |  |  |
| LOAD FOLDERS                                                                                                    |                   |                                |                | CANCEL              |  |  |

Before saving Mailbox settings, loading folders must be done - click **LOAD FOLDERS** icon and Leon will show a drop-down box **Outbox**, where all folders of the pre-defined email account will show and **1** 

1

outbox folder must be selected. In the **Inbox** field, it's possible to select more than **1** inbox folder. It is also possible to include 'Subfolders' into the configuration - Leon then will search for emails ot only in folders but also in inbox subfolders.

| Outbox             | [Gmail]/ Sent | ٥ | Inbox |           |   |
|--------------------|---------------|---|-------|-----------|---|
|                    |               |   |       | INBOX VIP | _ |
| Include subfolders |               |   |       |           |   |

If an email 'Reply to' defined in 'Email Templates' (in the below example it is email template 'Sales Panel Message') is **the same** as the one defined in 'Mailboxes' panel, emails will also show in predefined email mailbox.

|                                                                        | RNAL MESSAGE <u>REPLY TO CUSTOMER</u>                                                       |  |  |  |  |
|------------------------------------------------------------------------|---------------------------------------------------------------------------------------------|--|--|--|--|
| AVINODE                                                                | EMAIL Template Follow up 🗘 To CC BCC                                                        |  |  |  |  |
| FROM                                                                   | Thomas Delta                                                                                |  |  |  |  |
| REPLY TO                                                               | info@manairways.com                                                                         |  |  |  |  |
| SUBJECT                                                                | Request: L-M7POML // 13 Nov 2020 // EPWA // Warsaw Frederic Chopin - UUWW // Moscow/Vnukovo |  |  |  |  |
|                                                                        |                                                                                             |  |  |  |  |
| Dear Sean Davis                                                        |                                                                                             |  |  |  |  |
| Kindly check the attachment with catering offer for the upcoming trip. |                                                                                             |  |  |  |  |
| Kind Regards,<br>Thomas Delta                                          |                                                                                             |  |  |  |  |
|                                                                        |                                                                                             |  |  |  |  |

From: https://wiki.leonsoftware.com/ - Leonsoftware Wiki

Permanent link: https://wiki.leonsoftware.com/leon/mailboxes?rev=1604674005

Last update: 2020/11/06 14:46

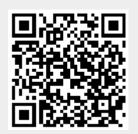